## **SSC-0742 PROGRAMAÇÃO CONCORRENTE**

**Aula 07 - Técnicas de Desenvolvimento de** 

#### **Programas Paralelos - Parte 2**

Prof. Jó Ueyama

### Créditos

**Os slides integrantes deste material** foram construídos a partir dos conteúdos relacionados às referências *bibliográficas#descritas#neste#documento#*

## Visão Geral da Aula de Hoje

1 • Threads 2 · Sincronização 4 · Dependência de Dados 5 **• Escalonamento** 6 **• Granularidade** • Exercício e Leitura Recomendada

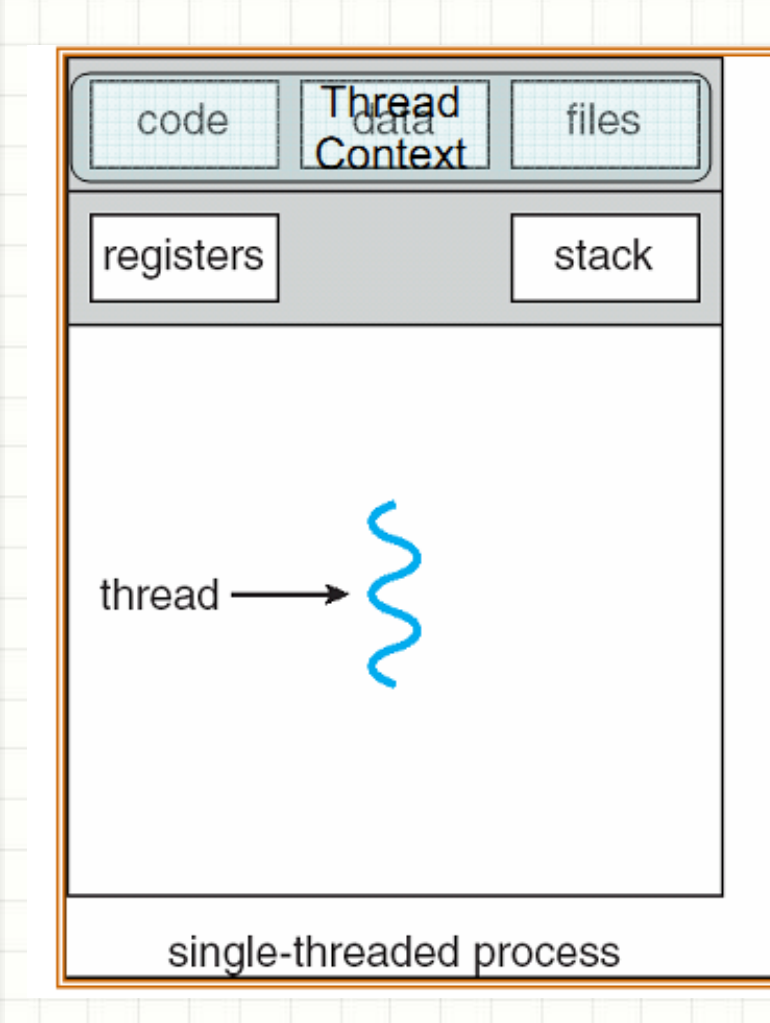

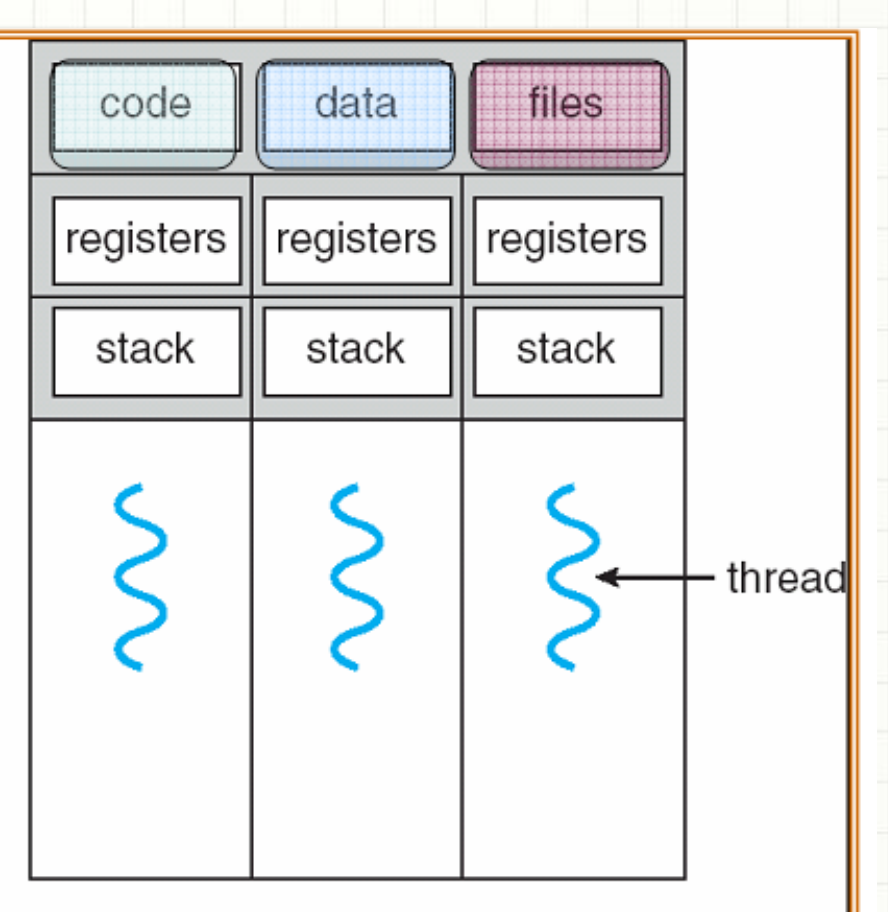

#### multithreaded process

- Um processo tradicional possui um fluxo de execução único
- No modelo multithread, em cada processo pode haver diversos fluxos de execução ou threads
- As diversas threads de um processo compartilham o espaço de endereçamento, mas apresentam contextos de execução diferentes

#### Exemplo

for  $(row = 0; row < n; row++)$ 

for  $\text{column} = 0$ ;  $\text{column} < n$ ;  $\text{column} + \text{)}$ 

 $match[row][col] = mult(matA, row, matB, col)$ 

#### Programa Paralelo

for  $(row = 0; row < n; row++)$ 

for (column =  $0$ ; column < n; column++)  $\text{matC}[\text{row}][\text{col}] = \text{new\_thread}(\text{mult}(\text{matA}, \text{row})$ 

 $m$ atB,  $col)$ )

- API de Threads POSIX
	- Pthreads (padrão para programação em threads)
	- Conceitos que implementam são independentes de plataformas (usado para programação de outras APIs)
	- Acessível via C / C++
	- Suportada por SOs open-source

- Duas funções básicas para definir fluxos concorrentes
- Criação
	- $-$  pthread create
- Término
	- $-$  pthread join

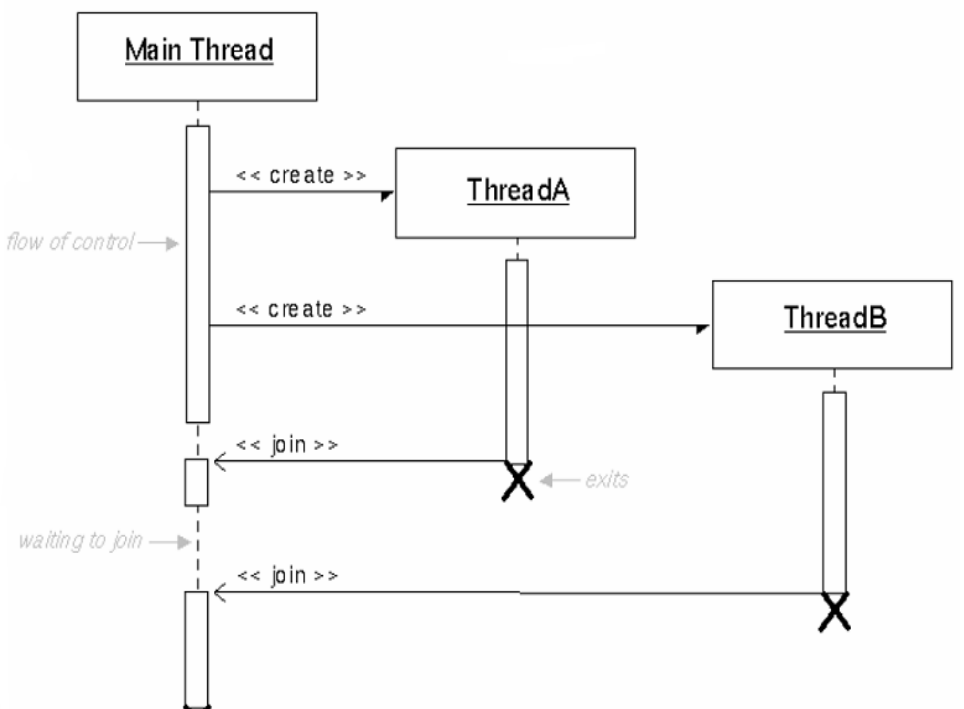

```
#include <pthread.h>
#include <stdlib.h>
#define MAX THREADS 16
void *compute_pi (void *);
```

```
main() {
```
 $\cdots$ 

```
pthread_t p_threads [MAX_THREADS];
pthread_attr_t attr;
pthread_attr_init (&attr);
for (i=0; i< num_{threads; i++) {
   hits[i] = i;pthread_create(&p_threads[i], &attr, compute_pi,
                                   (void * ) &hits[i];
```

```
for (i=0; i< num threads; i++) {
  pthread_join(p_threads[i], NULL);
  total_ hits += hits[i];
```
# SINCRONIZAÇÃO

- O modelo de programação fornece o formalismo necessário para controlar o paralelismo identificado numa aplicação
	- Suporte para a concorrência
	- $-$  Suporte para a sincronização
	- $-$  Suporte para a comunicação
- Num modelo de programação em memória compartilhada, a comunicação é implicitamente assegurada.
- Assim, o modelo de programação em memória compartilhada foca essencialmente
	- $-$  Expressão da concorrência
	- Mecanismos de Sincronização
	- Minimização das interações e overhead

#### · Tipos de Sincronização

- Barreira
- Lock/Semáforo
- Operações de comunicação síncronas

#### • Tipos de Sincronização

#### – **Barreira(**

- Normalmente envolve a maioria ou todas as tarefas de um programa paralelo;
- Cada tarefa executa o seu trabalho até que a barreira é atingida. Em seguida ele para ou bloqueia;
- Quando a última tarefa atinge a barreira, todas as tarefas estão sincronizadas. Muitas vezes neste instante, uma seção serial de código é executada. Em outros casos, as tarefas são liberadas para continuar seu trabalho.

#### Tipos de Sincronização

#### – **Semáforo(**

- Pode envolver qualquer número de tarefas;
- Geralmente utilizado para proteger o acesso aos dados globais ou uma seção de código. Apenas uma tarefa ao mesmo tempo pode usar o bloqueio/ semáforo;
- Outras tarefas podem tentar adquirir o bloqueio, mas devem esperar até que a tarefa que possui o bloqueio o libere;
- Pode ser bloqueante ou não-bloqueante.

#### • Tipos de Sincronização

#### – **Operações(de(Comunicação(Síncrona(**

- Envolve somente as tarefas executando operações de comunicação;
- Quando uma tarefa executa uma operação de comunicação, alguma forma de coordenação é necessária com outra(s) tarefa(s) participante(s). Exemplo:
	- Antes de uma tarefa poder executar uma operação de envio, deve primeiro receber uma confirmação da tarefa receptora de a recepção está em curso.

- Os modelos de programação em memória compaartilhada podem variar na forma de fornecer:
	- Modelo de concorrência
	- Partilha de dados
	- Suporte da sincronização

- Na maioria das plataformas o modelo de processos permite uma primeira aproximação ao modelo paralelo
- Geralmente com processos:
	- $-$  Não é possível partilhar dados em memória de forma simples
	- $-$  A sincronização entre processos é por vezes rudimentar
- Assim, a noção de thread, é mais adaptada às necessidades de programação paralela
	- Partilham o espaço de endereçamento (memória, código)
	- $-$  São facilmente criadas e destruídas
	- $-$  Permitem sincronização sofisticada
	- $-$  É o modelo mais adequado à programação em memória compartilhada

- Duas formas de realizar programação baseada em threads:
- Usar diretamente a API fornecida por uma plataforma
	- **Posix(Threads**
	- Solaris&Threads&
	- Windows&Threads&
	- $-$  Etc.
- Usar um modelo de mais alto nível em que as directivas de paralelismo são expressas numa extensão da linguagem de programação – **OpenMP(**

#### · Tipos de Sincronização

- Barreira
- Lock/Semáforo
- Operações de comunicação síncronas

#### • Tipos de Sincronização

#### – **Barreira(**

- Normalmente envolve a maioria ou todas as tarefas de um programa paralelo;
- Cada tarefa executa o seu trabalho até que a barreira é atingida. Em seguida ele para ou bloqueia;
- Quando a última tarefa atinge a barreira, todas as tarefas estão sincronizadas. Muitas vezes neste instante, uma seção serial de código é executada. Em outros casos, as tarefas são liberadas para continuar seu trabalho.

#### Tipos de Sincronização

#### – **Semáforo(**

- Pode envolver qualquer número de tarefas;
- Geralmente utilizado para proteger o acesso aos dados globais ou uma seção de código. Apenas uma tarefa ao mesmo tempo pode usar o bloqueio/ semáforo;
- Outras tarefas podem tentar adquirir o bloqueio, mas devem esperar até que a tarefa que possui o bloqueio o libere;
- Pode ser bloqueante ou não-bloqueante.

#### • Tipos de Sincronização

#### – **Operações(de(Comunicação(Síncrona(**

- Envolve somente as tarefas executando operações de comunicação;
- Quando uma tarefa executa uma operação de comunicação, alguma forma de coordenação é necessária com outra(s) tarefa(s) participante(s). Exemplo:
	- Antes de uma tarefa poder executar uma operação de envio, deve primeiro receber uma confirmação da tarefa receptora de a recepção está em curso.

#### · Em exclusão mútua

- Quando várias threads tentam acessar ou modificar o mesmo endereço de memória, os resultados podem ser incoerentes caso não sejam tomadas as precauções para garantir uma ordem determinística

#### · Em exclusão mútua

#### - Ex: Duas threads que acessam a mesma variável

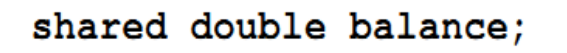

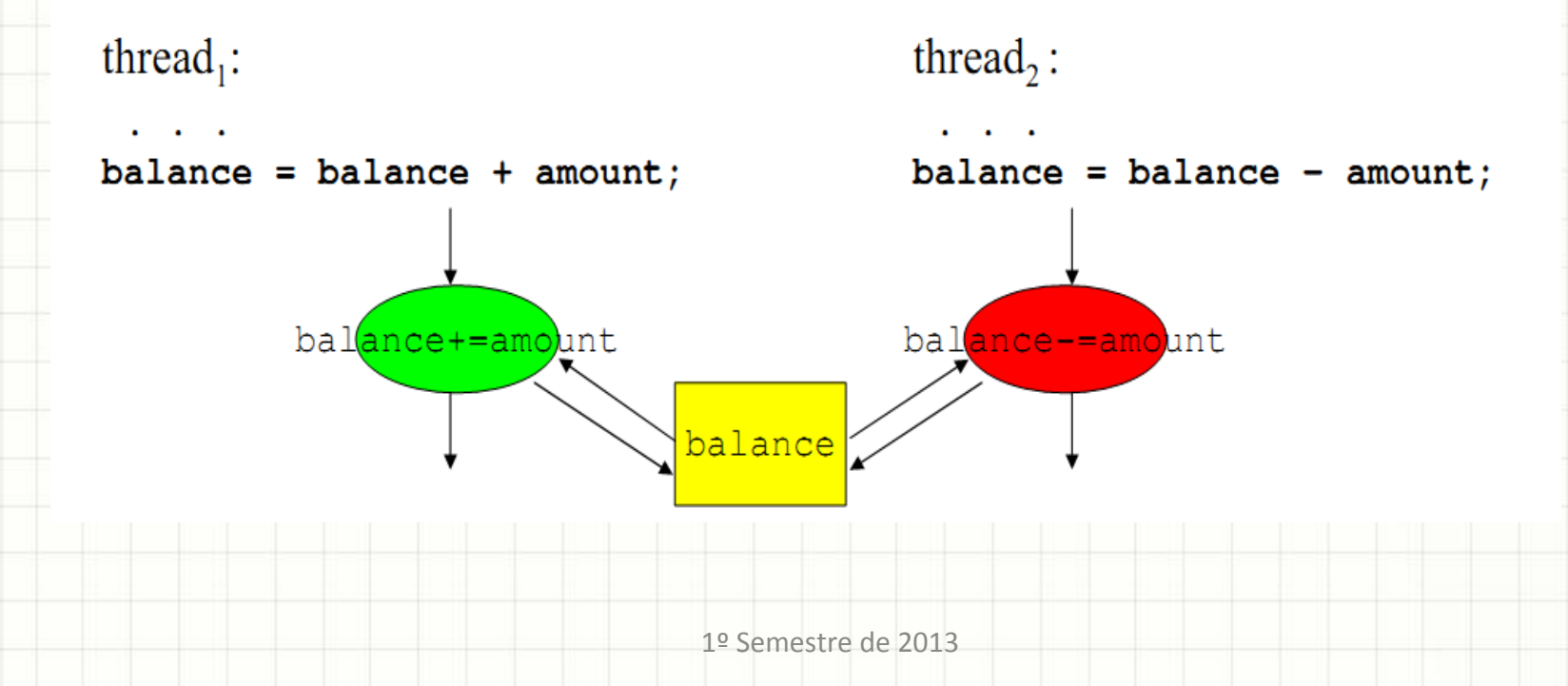

24

• Se thread1 lê o valor da variável, é interrompida pelo escalonador do sistema e thread2 é executada, quando volta a correr, vai modificar o valor que a thread2 atualizou para um valor que não condiz com a modificação da thread2

- O código no exemplo anterior denomina-se uma seção crítica, e só pode ser executado por uma thread de cada vez
	- Tem de ser serializado
- As seções críticas constituem um problema recorrente de toda a programação paralela
	- Há inúmeros metodologias para a sua resolução

- Nos pthreads, as protecção das secções críticas são realizadas com recurso a mutex locks.
	- Objeto de sincronização que só pode ter dois estados
		- Locked e unlocked
- Num dado instante, só uma thread é capaz de mudar o estado do mutex, tornando-se assim proprietária exclusiva do mesmo
	- Assim, se o mutex estiver associado à secção crítica, é garantido que só uma thread a poderá executar

- Sempre que existe uma seção crítica no código executado threads, estas devem seguir o protocolo de acesso e saída:
- Teste e aquisição do mutex em uma operação atômica

while (mutex <=> locked) <= Esta operação é indivísivel! thread sleep; // mutex locked Início secção crítica

Fim secção crítica mutex\_unlock; // mutex unlocked

Secção Crítica

resto do código

- As pthreads fornecem múltiplas primitivas de sincronização, mas a maioria dos casos pode ser resolvido recorrendo a 3 funções:
	- Pthread mutex init
	- Pthread mutex lock
	- Pthread mutex unlock

#### • Assim o código pode ser escrito:

```
shared double balance;
pthread_mutex_t_lock;
pthread_mutex_init(&lock, NULL);
```
thread<sub>1</sub>:

```
pthread_mutex_lock(&lock);
balance = balance + amount;pthread_mutex_unlock(&lock);
```
#### thread, :

```
pthread_mutex_lock(&lock);
balance = balance - amount;pthread_mutex_unlock(&lock);
```
# **DEPENDÊNCIA DE DADOS**

- Uma dependência existe entre as declarações do programa quando a ordem de execução das instruções afeta os resultados do programa;
- A dependência de dados resulta do uso da mesma localidade de armazenamento por diferentes tarefas;
- Dependências são importantes para a programação paralela porque são um dos principais inibidores de paralelismo.&

Loop com dependência de dados

 $DO$  500  $=$  START, END  $A(J) = A(J-1) * 2.0$ 500&CONTINUE&

- O valor  $A(J-1)$  deve ser calculado antes do valor de  $A(J)$ , pois  $A(J)$ apresenta dependência de dados em A(J-1). O paralelismo é inibido;
- Se uma tarefa 2 tem A(J) e a tarefa 1 tem A(J-1), para computar o valor correto de A(J), será preciso:

–**Arquitetura de Memória Distribuída** – A tarefa 2 deve obter o valor de A(J-1) da tarefa1 depois que a tarefa 1 termina a computação; **–***Arquitetura de Memória Compartilhada* – A tarefa 2 deve ler A(J-1)

depois da tarefa 1 atualizá-lo.

Dependência de dados fora de Loops

Tarefa 1 Tarefa<sub>2</sub>

 $X = 2$  $X = 4$ 

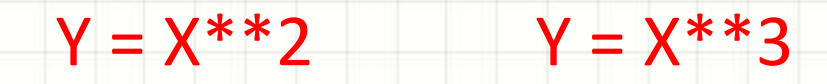

#### **Dependência de dados fora de Loops**

- Como no exemplo anterior, o paralelismo é inibido. O valo de Y é dependente:
	- **Arquitetura de Memória Distribuída** Se e quando o valor de X é comunicado entre as tarefas;
	- Arquitetura de Memória Compartilhada Que tarefa armazena por último o valor de X.
- Apesar de todas as dependências de dados serem importantes para o projeto de programas paralelos, *loops* com dependência de dados são particularmente importantes uma vez que eles são possivelmente o alvo mais comum dos esforços de paralelização.

- Como tratar a dependência de dados?
	- Arquitetura de Memória Distribuída
		- Comunicar os dados necessários nos pontos de sincronização;
	- Arquitetura de Memória Compartilhada
		- Sincronizar operações de leitura/escrita entre as tarefas&

## **BALANCEAMENTO DE CARGA**

۔

- Prática de distribuir trabalho entre tarefas de modo que todas sejam mantidas ocupadas o tempo todo;
	- Por que é importante para programas paralelos?
- Exemplo: Se todas as tarefas estão sujeitas à uma barreira de sincronização, a tarefa mais lenta que irá determinar o desempenho global.

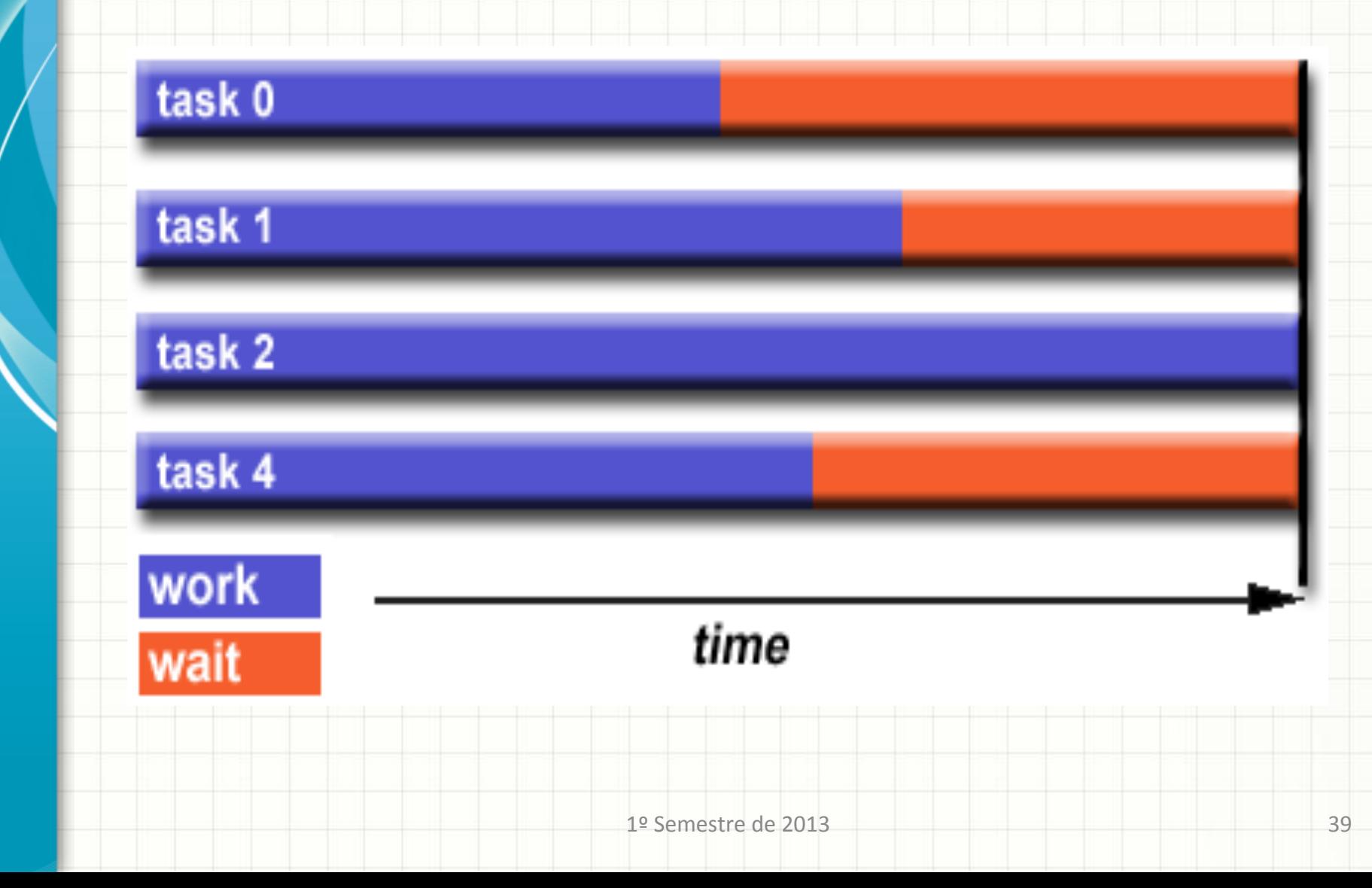

- Como conseguir balanceamento de Carga?
	- $-$  Particionar igualmente o trabalho que cada tarefa **recebe(**
		- Para operações com matrizes ou vetores, onde cada tarefa realiza um trabalho semelhante, distribuir uniformemente o conjunto de dados entre as tarefas;
		- Para iterações de *loop* em que o trabalho realizado em cada iteração é similar, distribuir uniformemente as iterações entre as tarefas;
		- Se uma mistura heterogênea de máquinas com diferentes características de desempenho estão sendo utilizadas, utilizar algum tipo de ferramenta de análise de desempenho para detectar os desequilíbrios de carga.

Como conseguir Balanceamento de Carga?

#### $-$  Utilizar atribuição dinâmica de trabalho

- ertas classe de problemas resultam em desequilíbrios de carga, mesmo se os dados estejam distribuídos uniformemente entre as tarefas
	- $-$  Matrizes esparsas Algumas tarefas terão dados reais para trabalhar enquanto as outras não;
	- Métodos de Grade Adaptativa Algumas tarefas podem precisar refinar sua malha, enquanto outras não.
- Quanto a quantidade de trabalho de cada tarefa é intencionalmente variável ou não pode ser prevista, o uso de um escalonador pode ser útil;
- Pode ser necessário desenvolver um algoritmo que detecta e trata os desequilíbrios de carga à medida que ocorrem dinamicamente no código.

Balanceamento X Escalonamento

 $-$  Os conceitos de balanceamento de carga e de scheduling são muito próximos e, normalmente, usam-se com o mesmo significado.

**Objetivos** 

Maximizar o desempenho de sistema paralelo, transferindo tarefas de processadores mais sobrecarregados para outros que estejam mais leves

• A estratégia de escalonamento envolve: – Determinar quais tarefas são executadas em paralelo – Em que local elas serão executadas A decisão pode ser tomada em tempo de execução ou com base em um conhecimento prévio.

- A estratégia de escalonamento depende das propridades das tarefas
	- Custos das tarefas
		- Dependência entre as tarefas
	- Localidade

#### **Custos das Tarefas**

- Elas têm o mesmo custo
	- Se não, quando esses custos são conhecidos?
		- Antes da execução, quando a tarefa é criada ou apenas quando termina?

#### • **Dependências(**

- Elas podem executar em qualquer ordem?
- Se não, quando são conhecidas as dependências?
	- Antes da execução, quando a tarefa é criada ou apenas quando termina?

#### • **Localidade(**

- É importante que algumas tarefas executem num mesmo processador (ou próximo deste) para reduzir a comunicação?
- Quando se conhece a informação sobre comunicação?

#### Escalonamento de um conjunto de tarefas

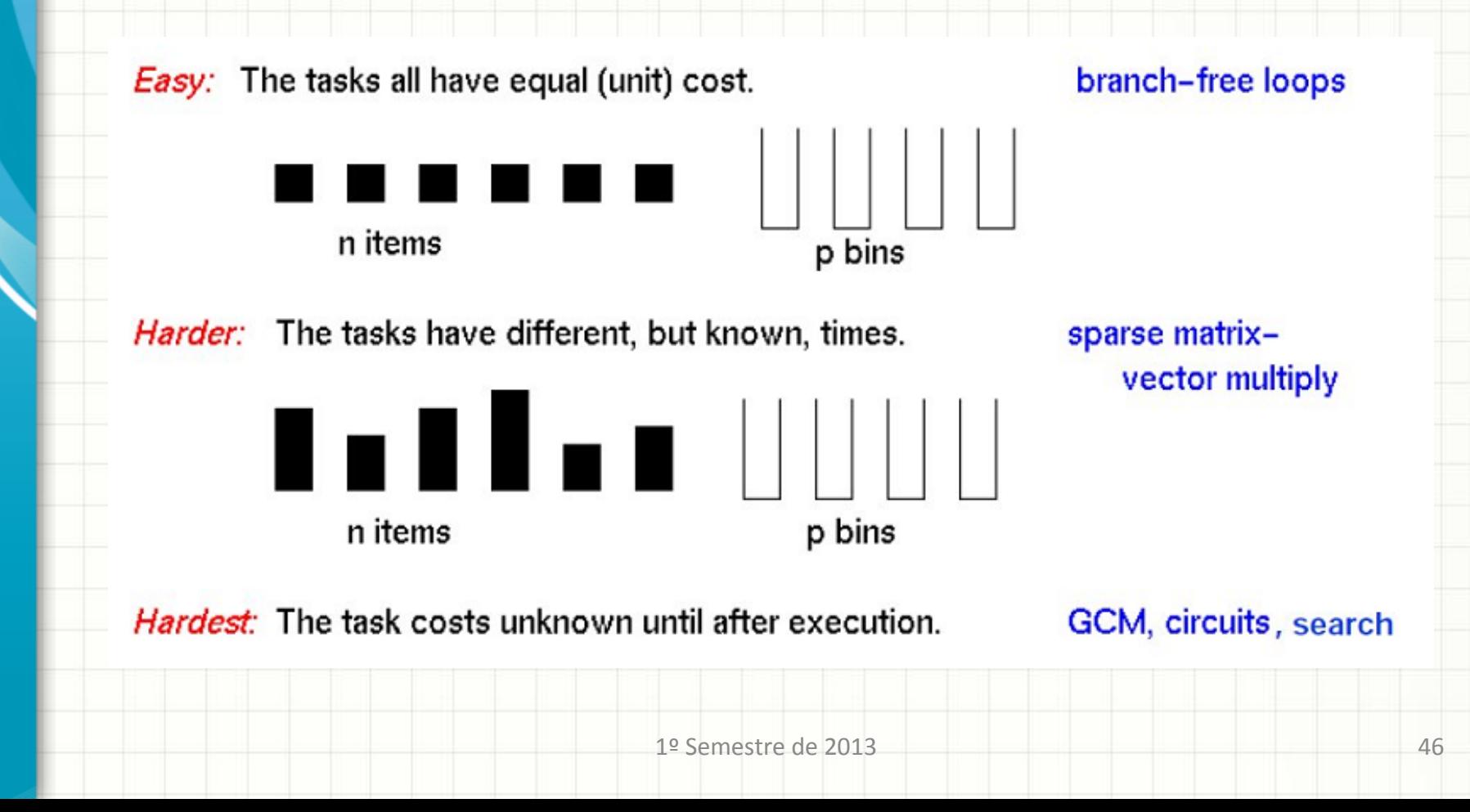

#### Escalonamento de um grafo tarefas

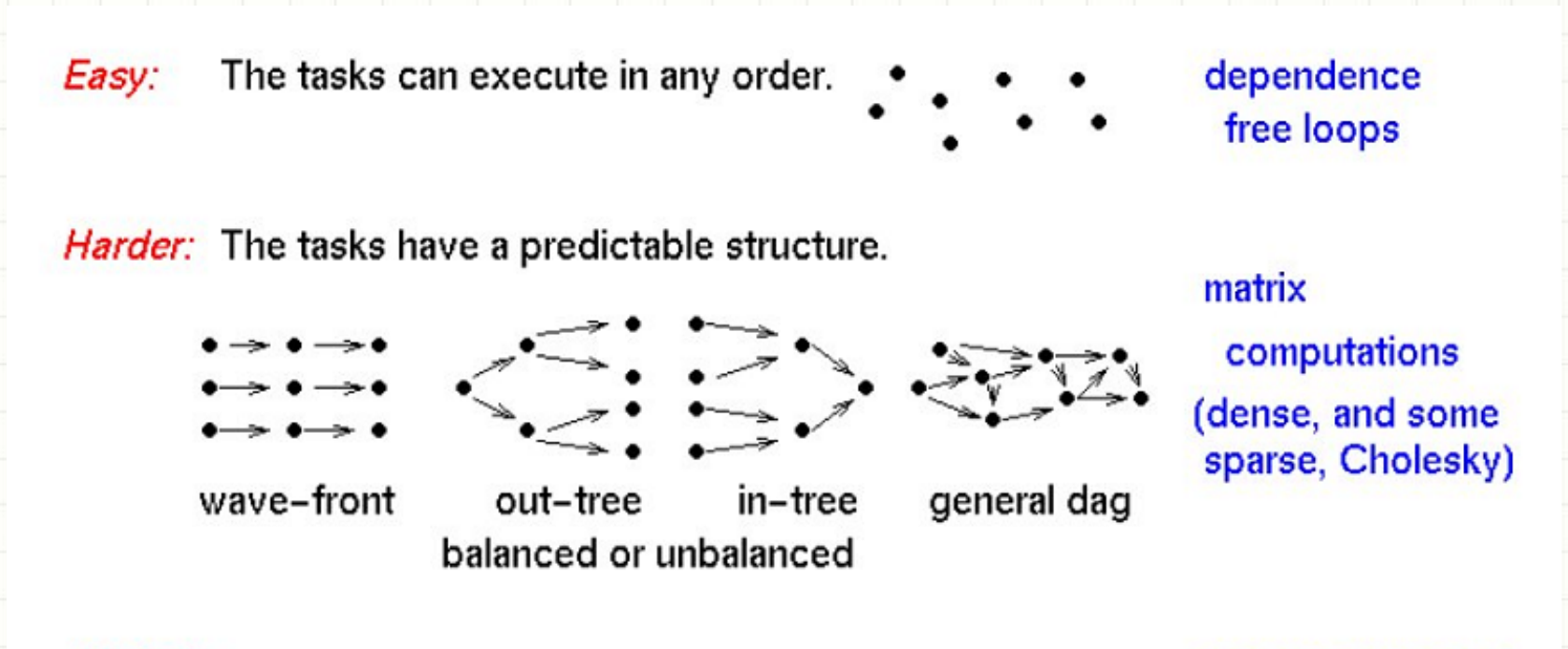

Hardest: The structure changes dynamically (slowly or quickly) search, sparse LU

#### Escalonamento de um conjunto de tarefas

The tasks, once created, do not communicate. Easy:

Harder: The tasks communicate in a predictable pattern.

parallel

embarrassingly

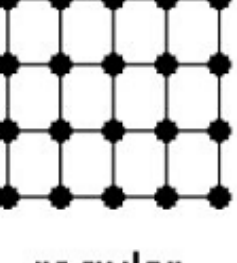

regular

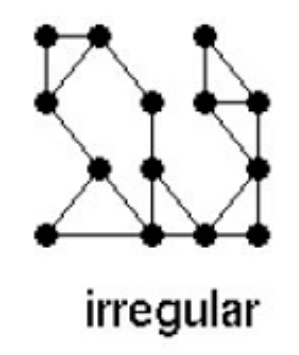

**PDE** solver

*Hardest:* The communication pattern is unpredictable.

discrete event simulation

- O escalonamento pode ser:
	- Estático
		- Decisões tomadas em tempo de compilação
	- Dinâmico
		- Usa informações do estado da computação em tempo de execução, para tomar decisões

#### Por que escalonamento dinâmico?

- Estratégias de Escalonamento Dinâmico
	- **Centralizadas**
	- Distribuídas&

- · As decisões de partilha podem ser:
	- Sender-initiated (ou work distribution)
	- Receiver-initiated (ou work stealing)
- Como selecionar um worker para realizar as computações?
	- Round-Robin
		- **Polling/Stealing Aleatório**
	- Repete o Último

#### **Estratégias de Partilha**  $\bullet$

- Sender-initiated

Receiver-initiated

**Adaptative I** 

- Adaptative II

# **GRANULARIDADE**

۔

- · Medida qualitativa da relação de computação para comunicação;
- Períodos de cálculo são normalmente separados por períodos de comunicação ou por eventos de sincronização.

#### • Paralelismo de grão fino

- $-$  Pequenas quantidades de trabalho computacional são realizadas entre os eventos de comunicação;
- Baixa taxa de computação para a comunicação;
- Facilita o balanceamento de carga;
- $-$  Se a granularidade é muito fina, é possível que a sobrecarga de comunicação e sincronização entre tarefas demore mais do que a computação.

- · Paralelismo de grão grosso
	- Grandes quantidades de trabalho computacional são realizados entre os eventos de comunicação/ sincronização;
	- Alta taxa de computação para a comunicação;
	- Mais difícil de balancear a carga eficientemente.

#### **Grão Fino x Grão Grosso**

- $-$  A granularidade mais eficiente depende do algoritmo e do ambiente de hardware no qual ele é executado;
- Na maioria dos casos a sobrecarga associada à comunicação e sincronização é elevada em relação à velocidade de execução. Nessa caso é vantajoso ter granularidade grossa;
- Paralelismo de grão fino pode ajudar a reduzir sobrecargas devido ao desequilíbrio das cargas.

#### Importante

- Operações de E/S são consideradas inibidoras do paralelismo;&
- Sistemas de E/S paralelos podem não estar disponíveis para todas as plataformas;
- Em um ambiente onde todas as tarefas enxergam o mesmo espaço de arquivo, operações de gravação podem resultar na sobrescrita do arquivo;
- Operações de leitura podem ser afetadas
	- Servidor não possui capacidade para lidar com múltiplas operações de leitura ao mesmo tempo.
- E/S que deve ser conduzida por meio da rede de comunicação pode ocasionar sobrecarga.

#### Importante

- Sistemas de Arquivos Paralelos disponíveis
	- $-$  GPFS (General Parallel Filesystem)  $\rightarrow$  IBM AIX
	- Lustre: Para Cluster Linux (SUN)
	- $-$  PVFS (Parallel Virtual Filesystem for Linux Clusters)&
	- $-$  PanFS: Panasas ActiveScale File System for Linux **Clusters**
	- HP SFS (HP StorageWorks Scalable File Share)

# **EXERCÍCIO E LEITURA RECOMENDADA**

## Exercício

• Acessar o Moodle

#### Leitura Recomendada

. Introduction to Parallel Computing, Ananth Grama, Anshul Gupta, George Karypis, Vipin Kumar - 2ª ed., **Addison Wesley** 

## Bibliografia

- Introduction to Parallel Computing, Ananth Grama, Anshul Gupta, George Karypis, Vipin Kumar - 2<sup>ª</sup> ed., **Addison Wesley**
- Introduction to Parallel Computing
	- https://computing.llnl.gov/tutorials/parallel\_comp/
- Programação Paralela e Distribuída
	- $-$  http://www.dcc.fc.up.pt/~ricroc/aulas/1011/ppd/ apontamentos/load\_balancing.pdf
- NetLab Computação Paralela
	- $-$  http://netlab.ulusofona.pt/cp/

# Dúvidas

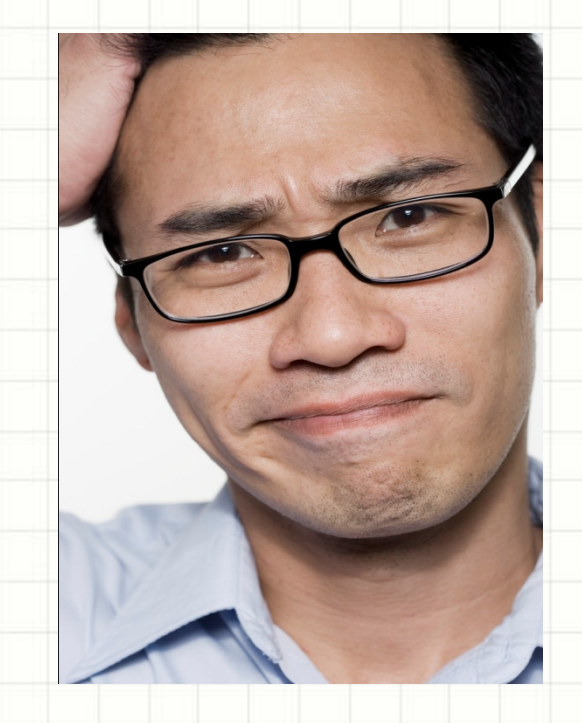

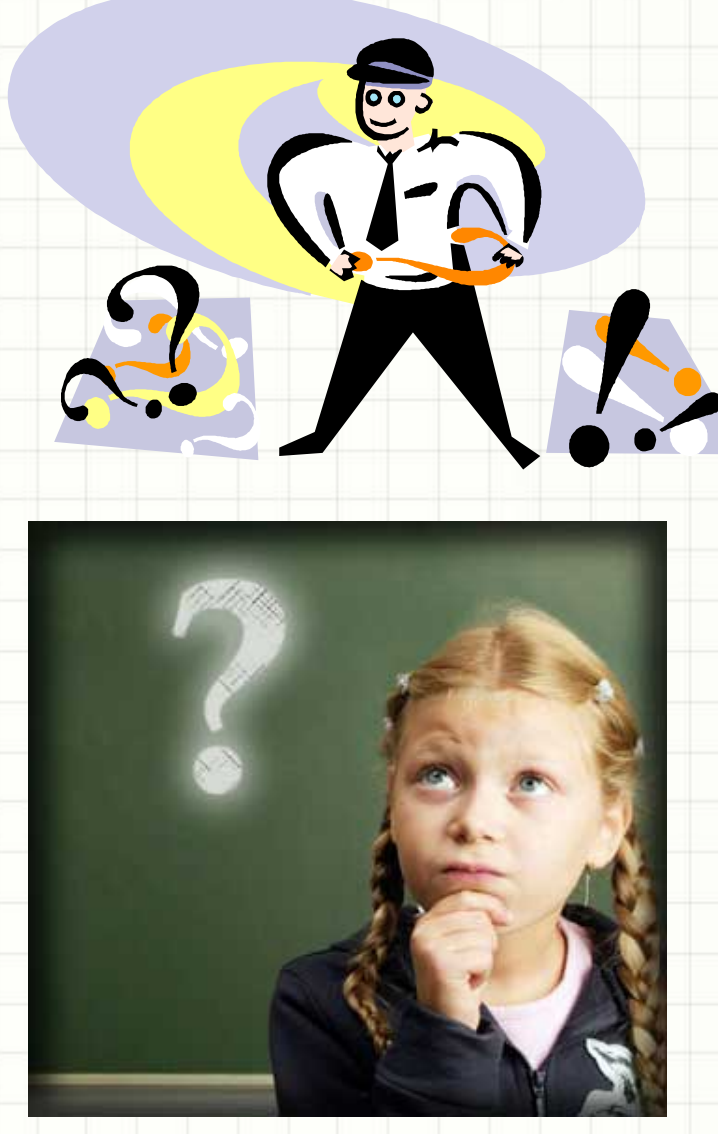

## Próxima Aula...

· Avaliação de Desempenho de Programas Paralelos